## 4601.機用品関連情報登録

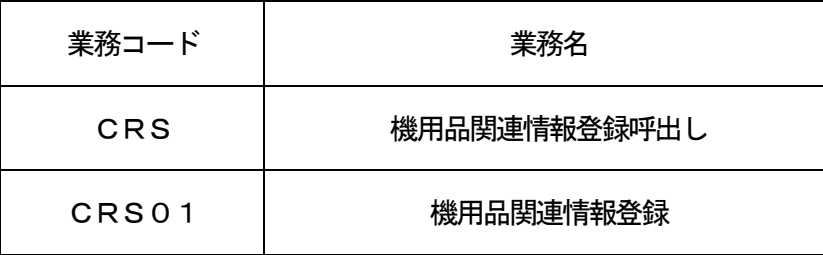

## 1.業務概要

機用品関連情報の新規登録、追加・訂正を行う。

- (1)「機用品関連情報登録(CRS)」業務の場合 外貨客室機用品等を在庫管理情報としてシステムに追加・訂正をする場合に、在庫管理情報を呼出す。 また、外貨客室機用品に係る基本情報を呼出す。
- (2)「機用品関連情報登録(CRS01)」業務の場合 外貨客室機用品等を在庫管理情報としてシステムに新規登録、追加・訂正を行う。 外貨客室機用品に係る基本情報の新規登録、訂正を行う。
- 2.入力者

機用品業

3.制限事項

1業務で入力可能な機用品蔵入等承認申請番号等の件数は最大30件とする。

- 4.入力条件
	- (1)CRS業務の場合
		- (A) 入力者チェック

システムに登録されている利用者であること。

- (B)入力項目チェック
	- (a)単項目チェック

「入力項目表」及び「オンライン業務共通設計書」参照。

- (b)項目間関連チェック 「入力項目表」及び「オンライン業務共通設計書」参照。
- (C)機用品品名DBチェック 機用品品名コードの新規登録以外の場合は、入力された機用品品名コードに対する機用品品名情報 が存在すること。
- (D)機用品在庫DBチェック
	- (a)入力された種別が新規登録(在庫管理情報)の場合
		- ①航空会社管理機用品の新規登録の場合は、入力者の管理する保税蔵置場、受託航空会社及び機用 品品名コードに対する機用品在庫情報が存在しないこと。
			- ②自社管理機用品の新規登録(自社、譲渡)の場合は、入力者の管理する保税蔵置場、受託航空会 社及び機用品品名コードにおける機用品在庫情報が存在しないこと。
			- ③自社管理機用品の新規登録の場合は、入力者の管理する保税蔵置場、機用品品名コード及びいず れの受託航空会社における機用品在庫情報も存在しないこと。
			- ④自社管理機用品の新規登録(譲渡)の場合は、入力者の管理する保税蔵置場及び機用品品名コー ドに対する自社管理機用品の機用品在庫情報が存在すること。
	- (b)入力された種別が追加・訂正(在庫管理情報)の場合
		- 入力者の管理する保税蔵置場、受託航空会社及び機用品品名コードに対する機用品在庫情報が存 在すること。
- (2) CRS01業務の場合
	- (A)入力者チェック

システムに登録されている利用者であること。

- (B)入力項目チェック
	- (a)単項目チェック

「入力項目表」及び「オンライン業務共通設計書」参照。

- (b)項目間関連チェック 「入力項目表」及び「オンライン業務共通設計書」参照。
- (C)機用品品名DBチェック 機用品品名コードの新規登録以外の場合は、入力された機用品品名コードに対する機用品品名情報 が存在すること。
- (D)機用品在庫DBチェック
	- (a)入力された種別が新規登録(在庫管理情報)の場合 ①航空会社管理機用品の新規登録の場合は、入力者の管理する保税蔵置場、受託航空会社及び機用 品品名コードに対する機用品在庫情報が存在しないこと。
		- ②自社管理機用品の新規登録(自社、譲渡)の場合は、入力者の管理する保税蔵置場、受託航空会 社及び機用品品名コードにおける機用品在庫情報が存在しないこと。
		- ③自社管理機用品の新規登録の場合は、入力者の管理する保税蔵置場、機用品品名コード及びいず れの受託航空会社における機用品在庫情報も存在しないこと。
		- ④自社管理機用品の新規登録(譲渡)の場合は、入力者の管理する保税蔵置場及び機用品品名コー ドに対する自社管理機用品の機用品在庫情報が存在すること。
	- (b)入力された種別が追加・訂正(在庫管理情報)の場合
		- ①入力者の管理する保税蔵置場、受託航空会社及び機用品品名コードに対する機用品在庫情報が存 在すること。

②入力された現在個数の合計(現在総個数)と単位重量の乗算結果が10桁未満となること。

- 5.処理内容
	- (1) CRS業務の場合
		- (A)入力チェック処理

前述の入力条件に合致するかチェックし、合致した場合は正常終了とし、処理結果コードに「00 000-0000-00000」を設定の上、以降の処理を行う。

合致しなかった場合はエラーとし、処理結果コードに「00000-0000-0000」以外の コードを設定の上、処理結果通知の出力を行う。(エラー内容については「処理結果コード一覧」を 参照。)

(B)出力情報出力処理

後述の出力情報出力処理を行う。出力項目については「出力項目表」を参照。

(C)注意喚起メッセージ出力処理

登録を行うには再送信が必要な旨を注意喚起メッセージとして出力する。

- (2) CRS01業務の場合
	- (A)入力チェック処理

前述の入力条件に合致するかチェックし、合致した場合は正常終了とし、処理結果コードに「00 000-0000-0000」を設定の上、以降の処理を行う。

合致しなかった場合はエラーとし、処理結果コードに「00000-0000-0000」以外の コードを設定の上、処理結果通知の出力を行う。(エラー内容については「処理結果コード一覧」を 参照。)

- (B)単価算出処理
	- 単価は以下の計算式で算出する。

(計算式)

CIF価格 (入力)

単価 (注) =

承認個数 (入力)

(注)小数点第3位切り上げ

- (C)機用品在庫DB処理
	- (a) 新規登録 (在庫管理情報) の場合

入力された在庫管理情報の登録を行う。

(b)追加・訂正(在庫管理情報)の場合

入力された内容で在庫管理情報の追加・訂正を行う。

- (D)機用品品名DB処理
	- (a) 新規登録(機用品品名コード) の場合

入力された機用品品名コードに係る基本情報の登録を行う。

- (b)訂正(機用品品名コード)の場合 入力された内容で機用品品名コードに係る基本情報の訂正を行う。
- (E)出力情報出力処理 後述の出力情報出力処理を行う。出力項目については「出力項目表」を参照。

## 6.出力情報

(1)CRS業務の場合

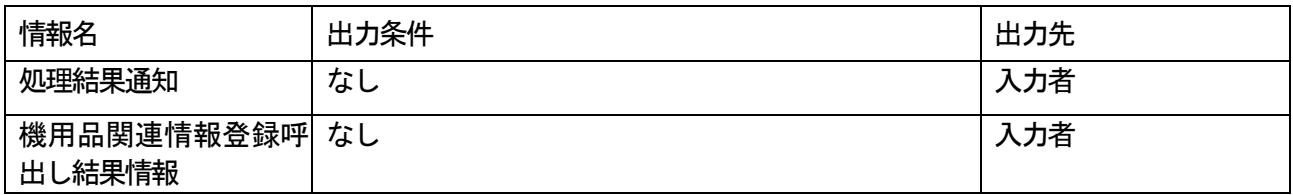

(2) CRSO1業務の場合

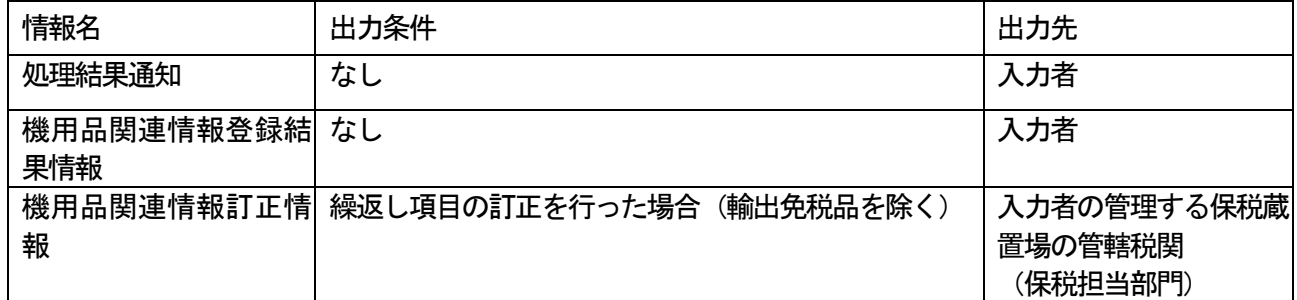

## 7.特記事項

(1)在庫管理情報の登録可能件数について

CRS01業務において登録可能な在庫管理情報は最大30件とする。

ただし、端末パッケージソフトにおいては、在庫管理情報にかかる入力欄に登録用の欄(30欄)に加 え、操作用の欄(31欄)を設ける。